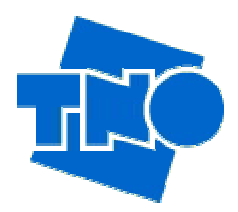

**Testing and certification of electric, electronic and radio equipment/installations including telecommunication systems** 

**47 CFR PART 15 TEST SETUP PHOTOGRAPHS OF A 2.4/5 GHZ IEEE 802.11 g/a WLAN ACCESS POINT, BRAND GLOBESPANVIRATA, MODEL ISL39300A rev.D.** 

> FCC listed Industry Canada VCCI registered : : : 90828 IC3501 R-1518, C-1598

**TNO Electronic Products & Services (EPS) B.V. P.O. Box 15 9822 ZG Niekerk (NL) Smidshornerweg 18 9822 TL Niekerk (NL)** 

Telephone: +31 594 505005 Telefax: +31 594 504804

E-mail: info@eps.tno.nl Web: www.eps.tno.nl

**Project number: 03101701.p01 Page 1 of 11**

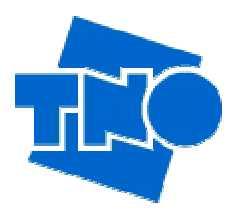

#### **Description of test item**

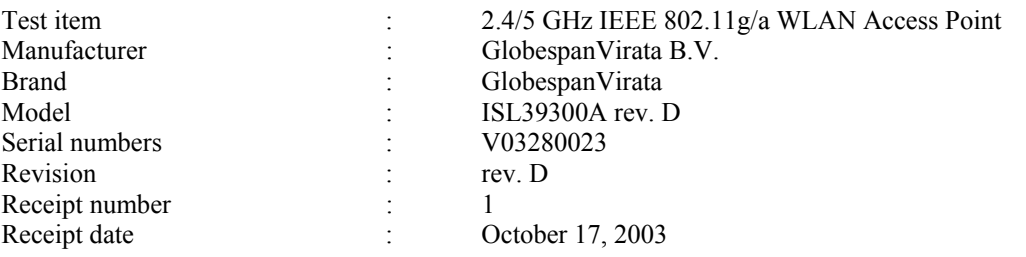

#### **Applicant information**

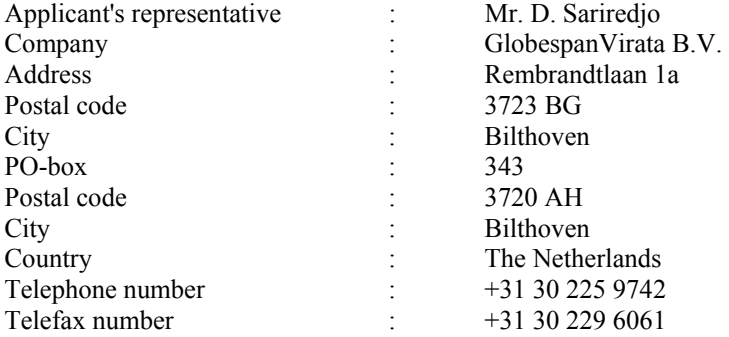

**This report is in conformity with NEN-EN-ISO/IEC 17025: 2000.** 

**This report shall not be reproduced, except in full, without the written permission of TNO Electronic Products & Services (EPS) B.V. The test results relate only to the item(s) tested.**

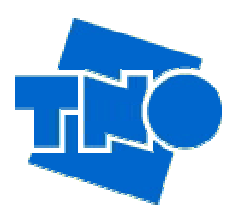

# **Table of contents**

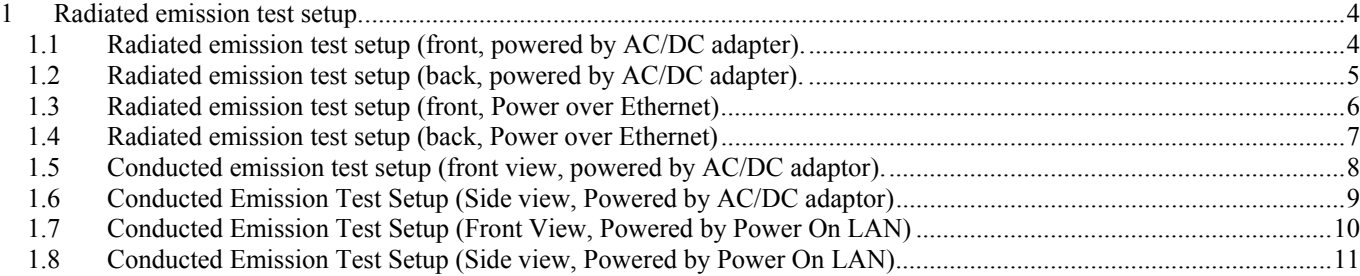

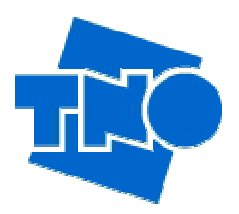

## <span id="page-3-0"></span>**1 Radiated emission test setup.**

### <span id="page-3-1"></span>**1.1 Radiated emission test setup (front, powered by AC/DC adapter).**

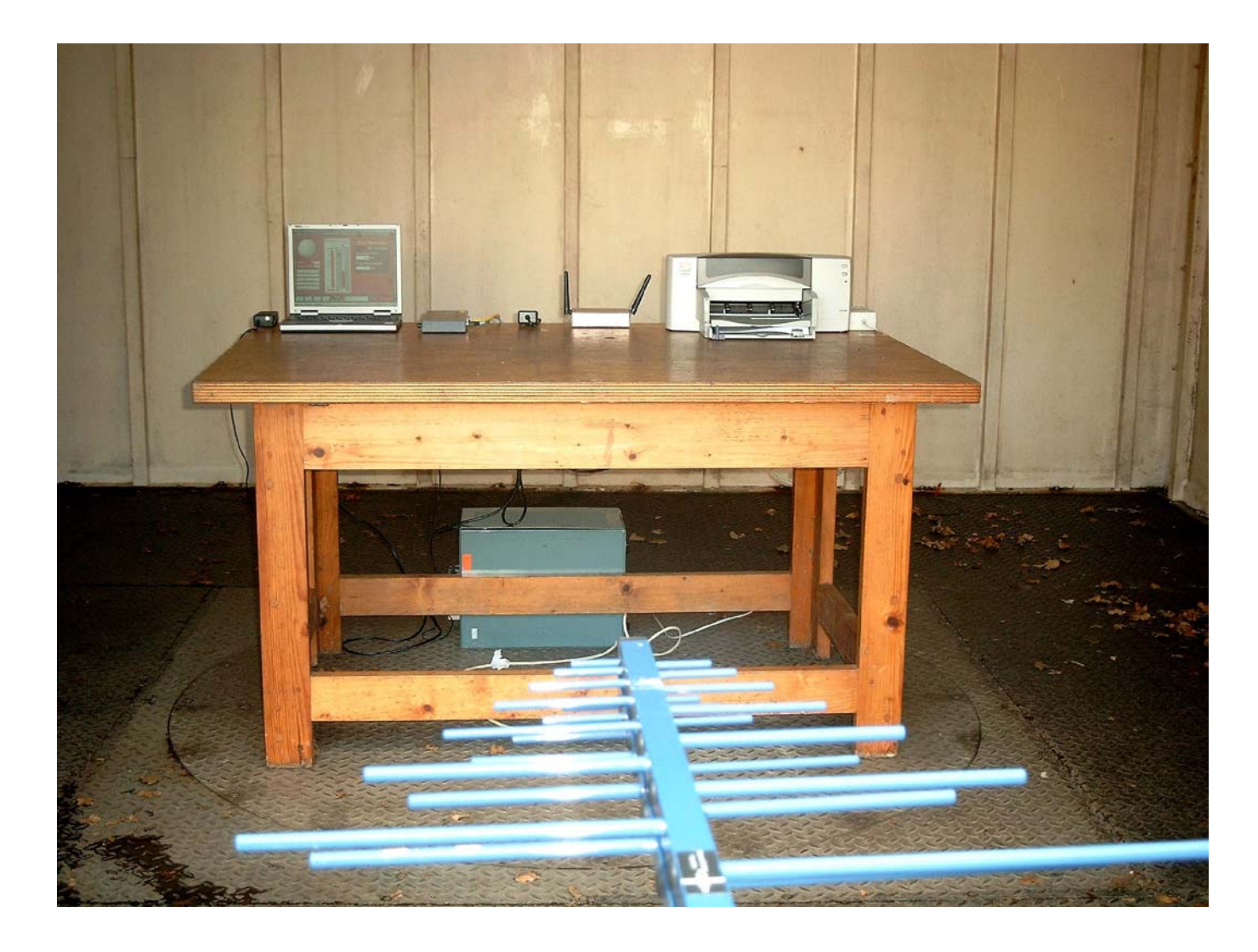

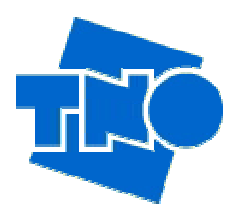

<span id="page-4-0"></span>**1.2 Radiated emission test setup (back, powered by AC/DC adapter).** 

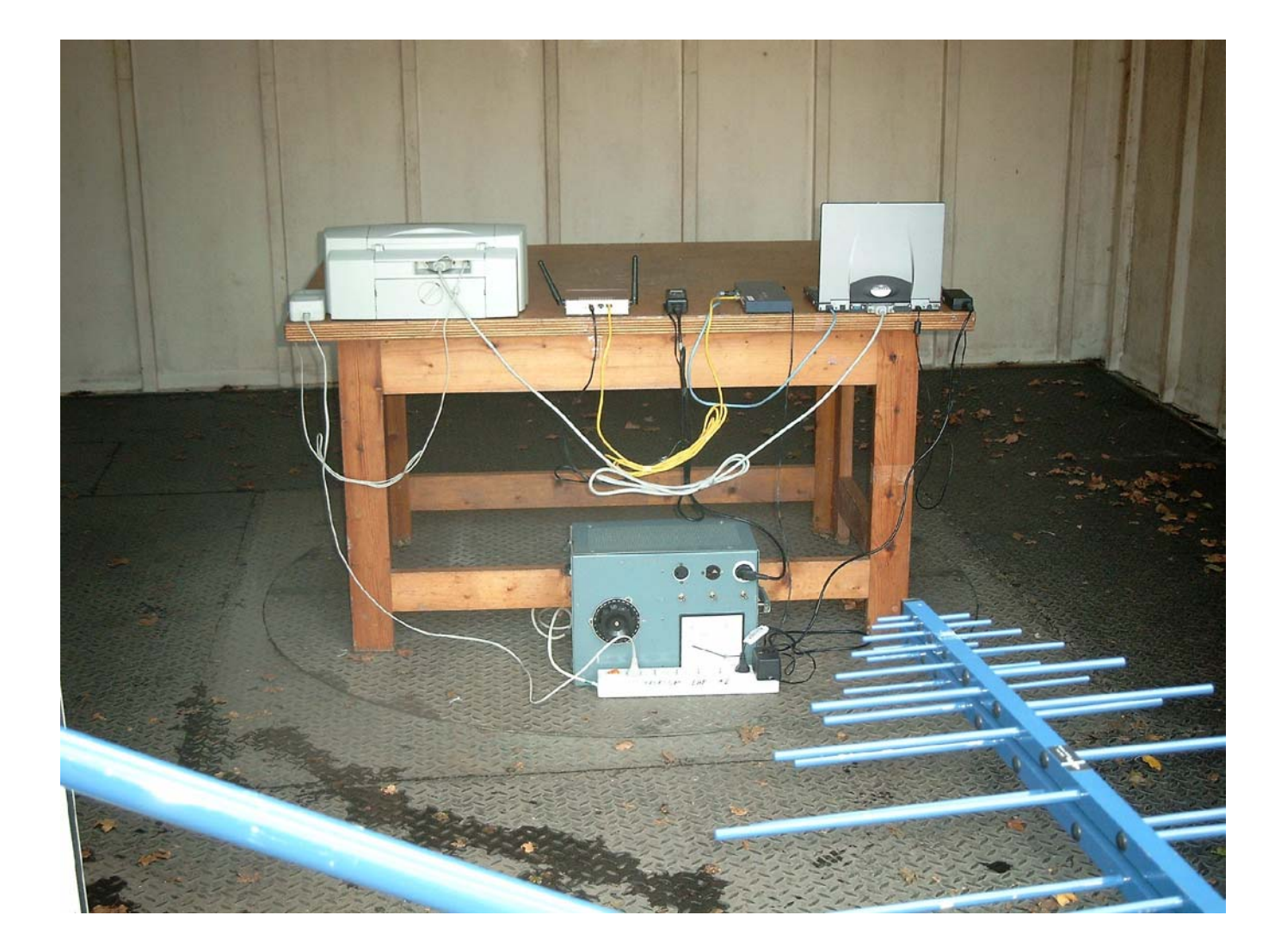

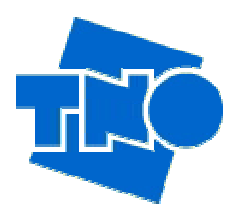

#### <span id="page-5-0"></span>**1.3 Radiated emission test setup (front, Power over Ethernet)**

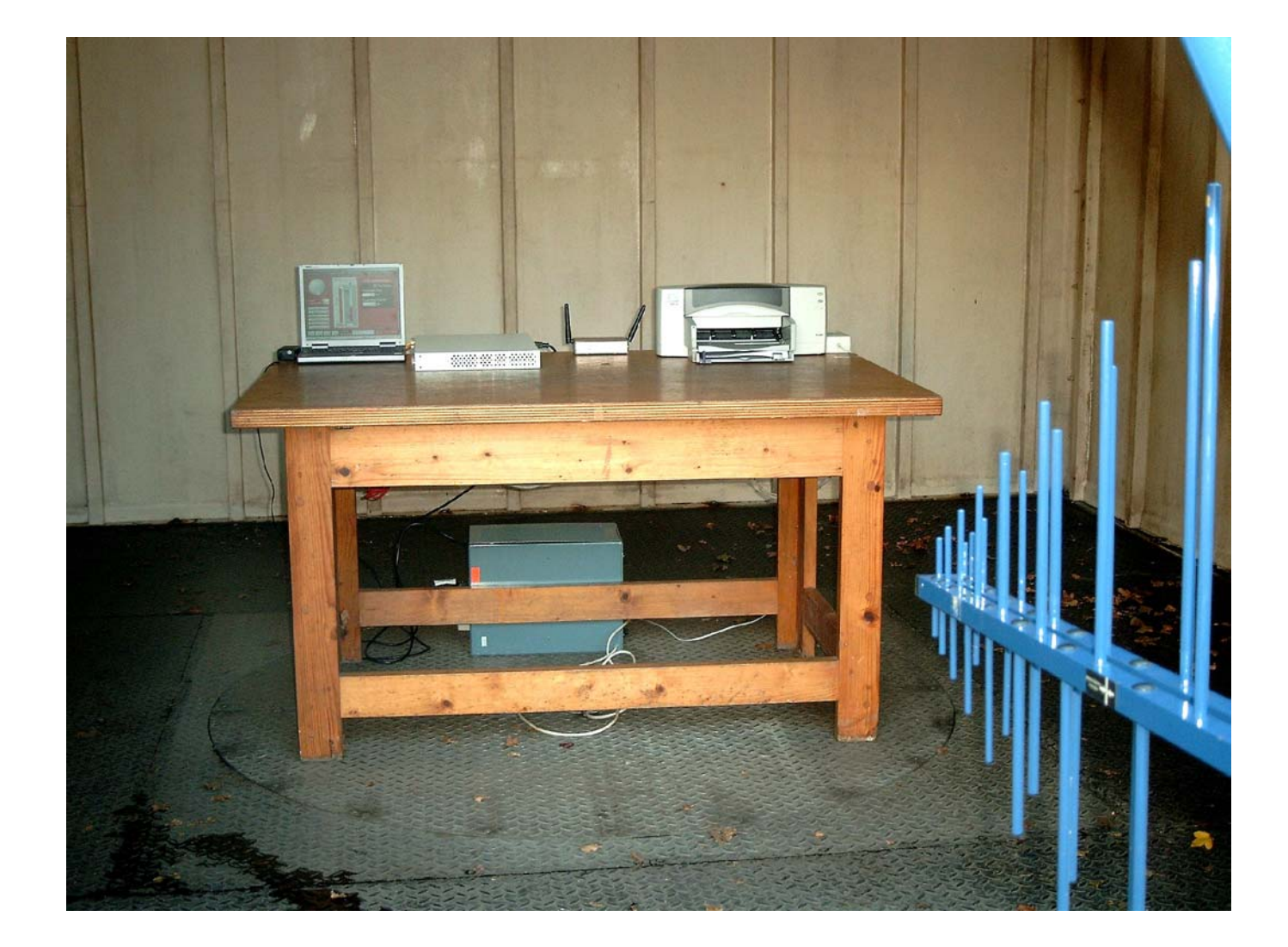

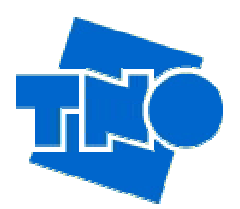

#### <span id="page-6-0"></span>**1.4 Radiated emission test setup (back, Power over Ethernet)**

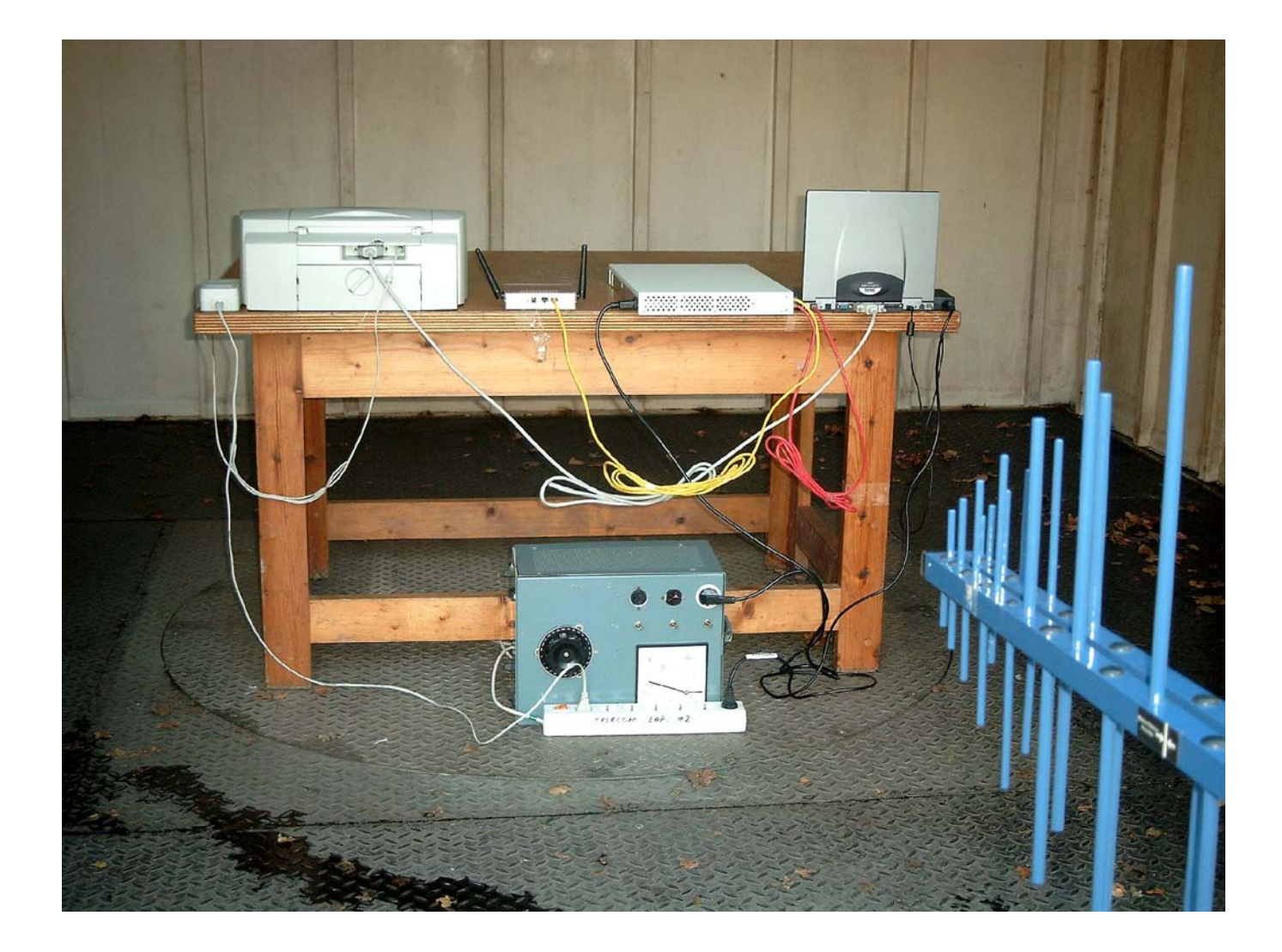

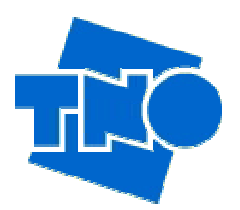

<span id="page-7-0"></span>**1.5 Conducted emission test setup (front view, powered by AC/DC adaptor).** 

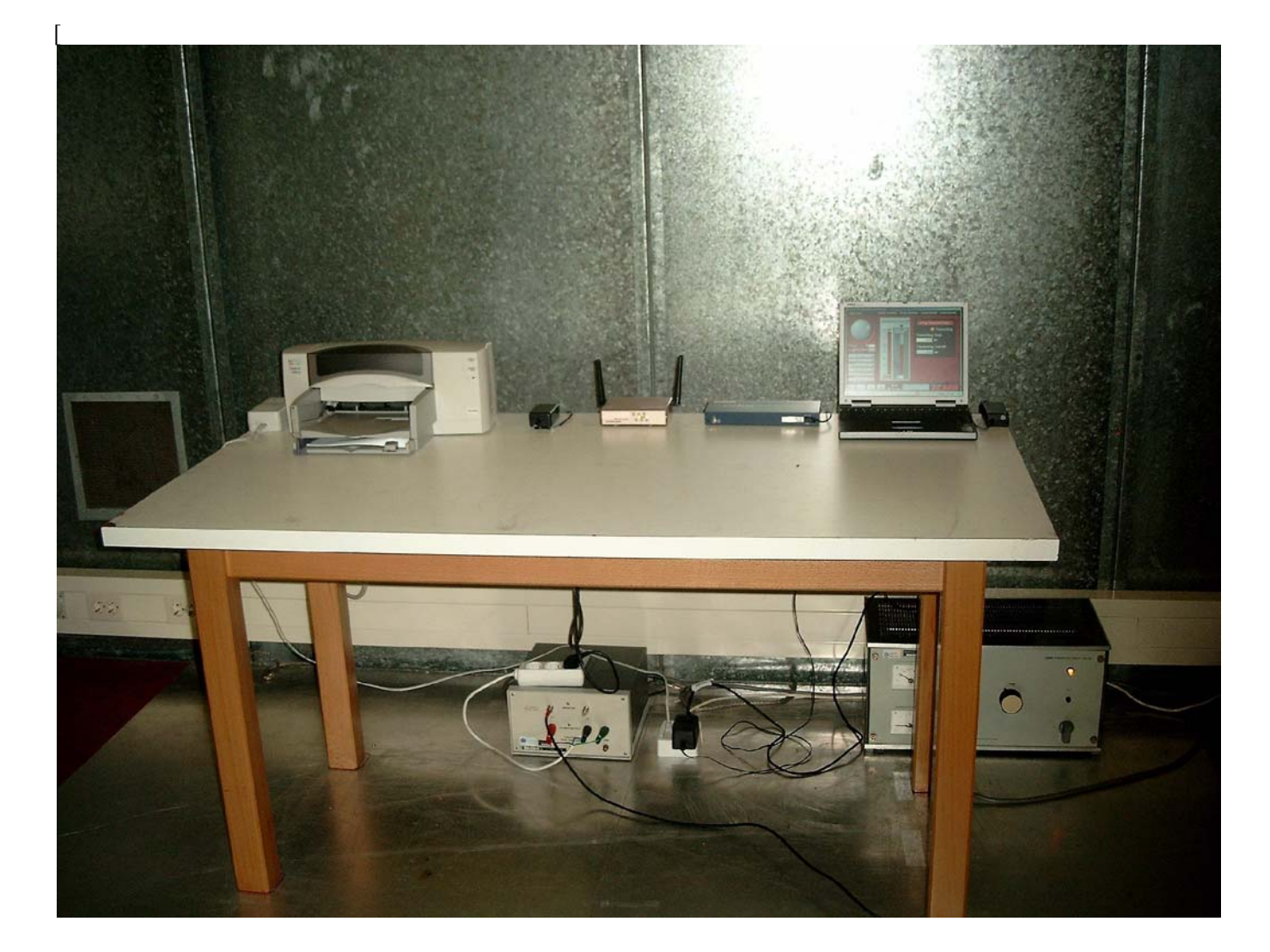

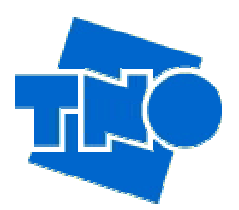

## **1.6 Conducted Emission Test Setup (Side view, Powered by AC/DC adaptor)**

<span id="page-8-0"></span>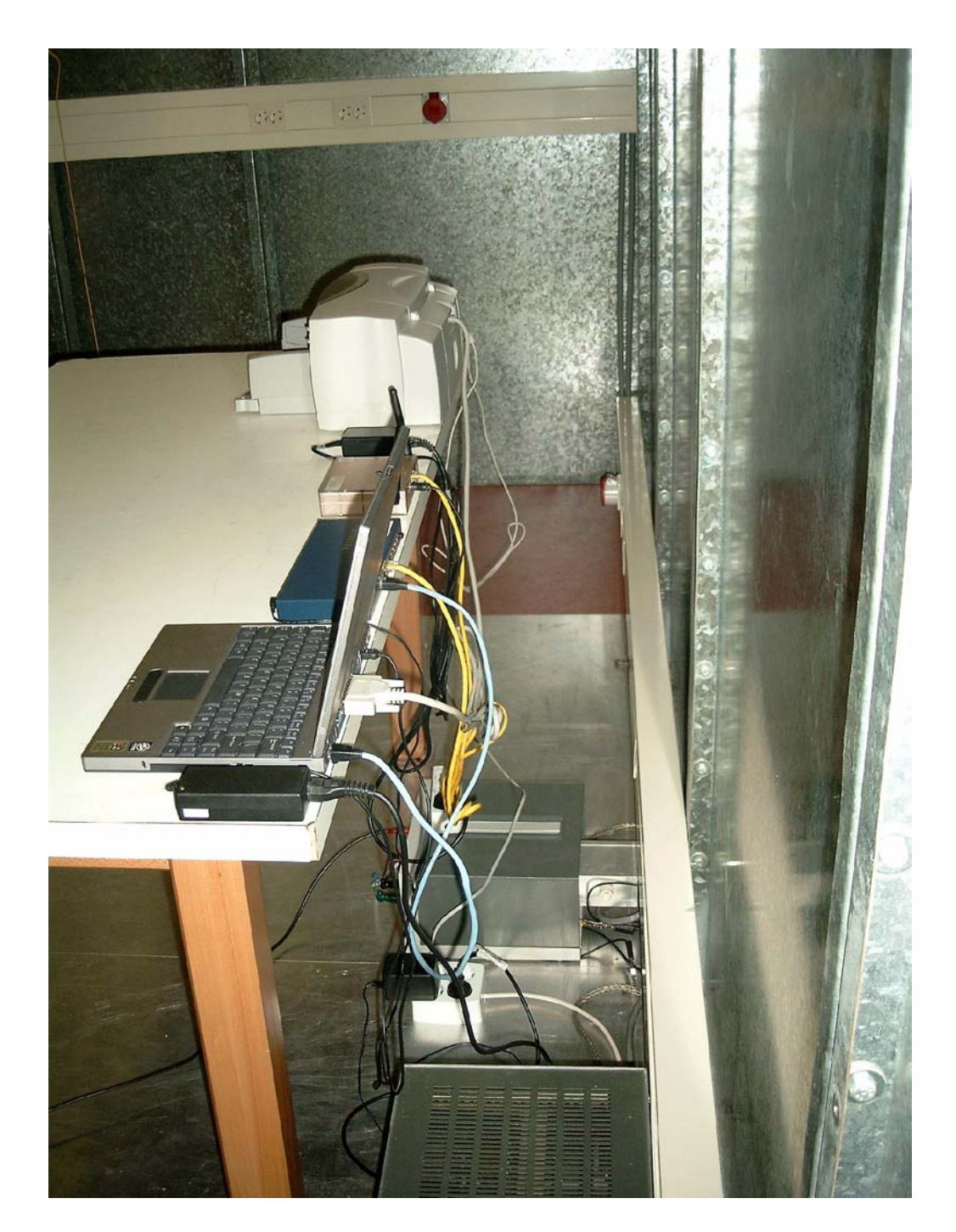

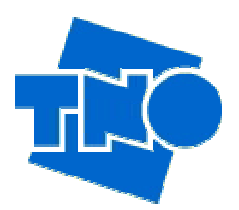

<span id="page-9-0"></span>**1.7 Conducted Emission Test Setup (Front View, Powered by Power On LAN)** 

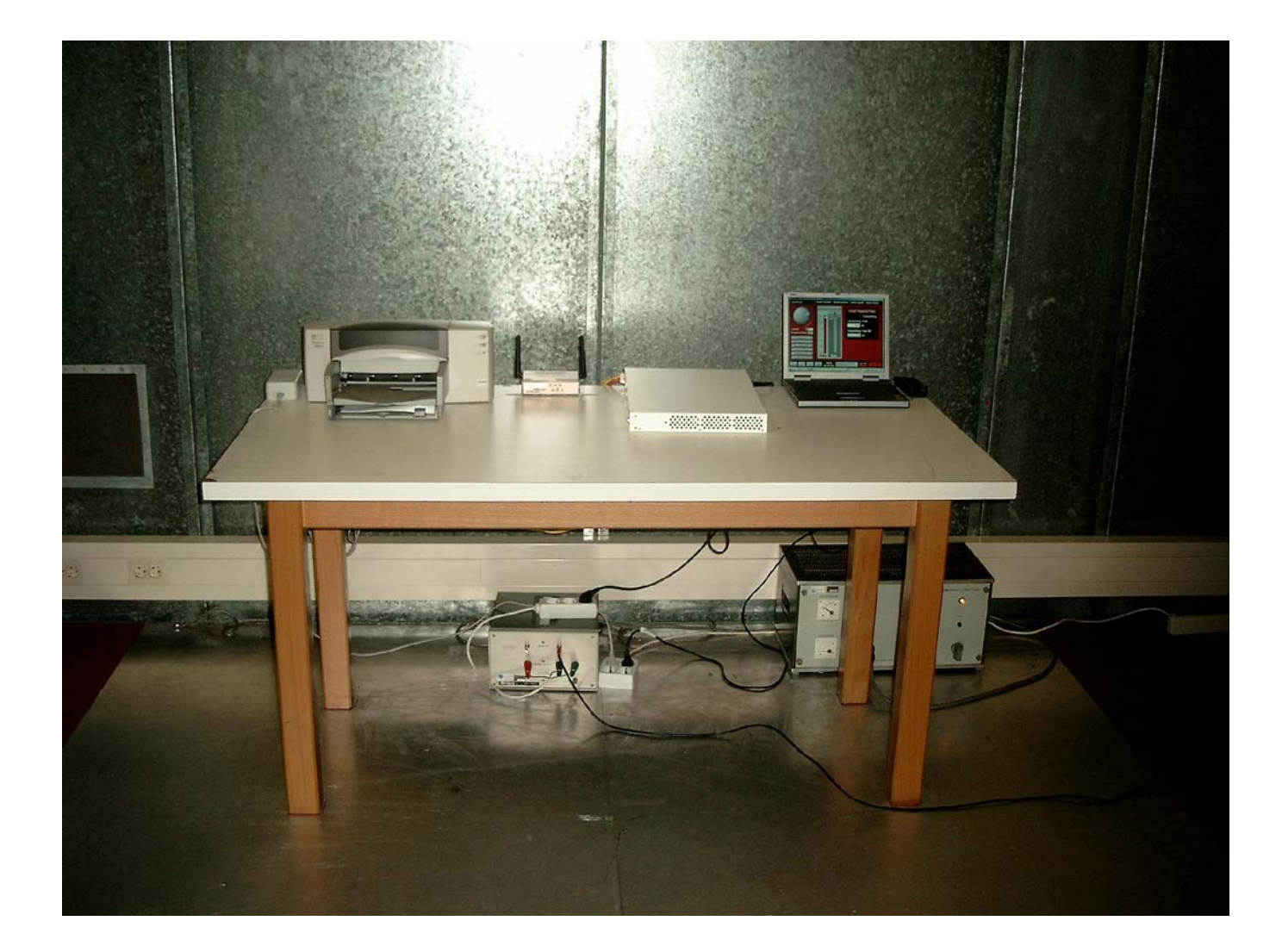

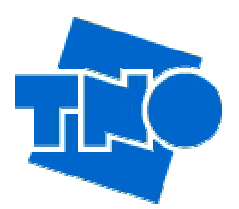

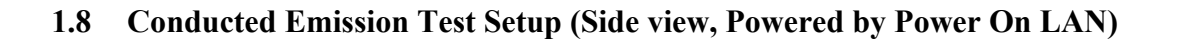

<span id="page-10-0"></span>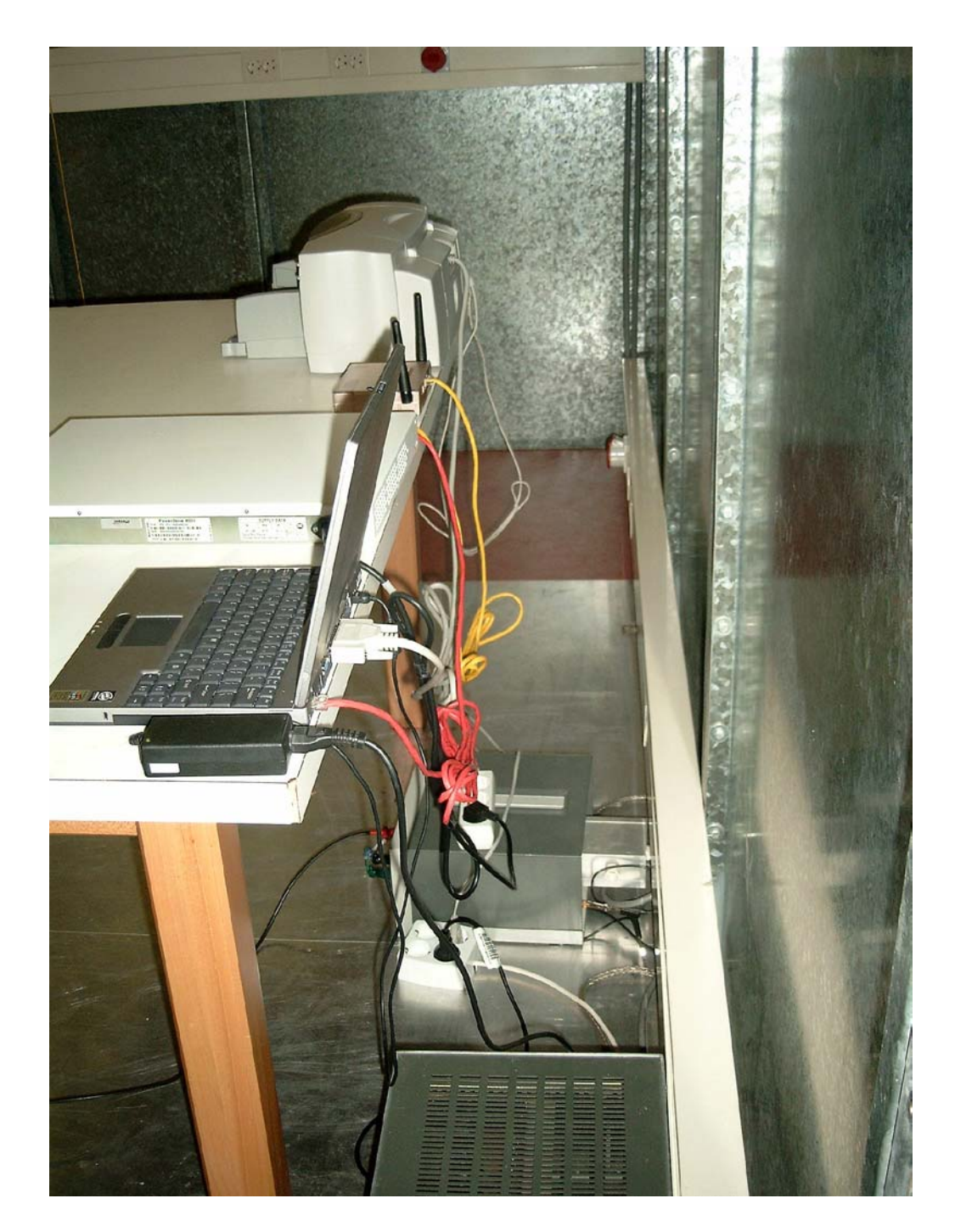